# ИНДИВИДУАЛЬНЫЙ ПРОЕКТ ПРИЛОЖЕНИЕ « AKBAPИУМ»

ΓΟΡΟΔ: CΤΕΡΛΜΤΑΜΑΚ ΠΛΟЩΑΔΚΑ: ΜΑΟΥ «ΛИЦΕЙ №1» УЧЕНИКИ: САГИТОВ РАСУЛ, ЮДИН ВЛАДИСЛАВ ΠΡΕΠΟΔΑΒΑΤΕΛЬ: ΦΑΧΡΥΛΛΜΗΑ Α.Β.

## **AKTYAЛЬНОСТЬ ПРОЕКТА**

Актуальность выбранной нами темы связана с необходимостью  $\blacktriangleright$ поддержания в аквариуме стабильных параметров воды. Чтобы не забывать нужные параметры, можно воспользоваться нашим, приложением.

## ИСПОЛЬЗУЕМЫЕ БИБЛИОТЕКИ

limport android.content.Context; import android.graphics.Bitmap; import android.graphics.BitmapFactory; import android.graphics.Canvas; import android.graphics.Color; import android.graphics.Matrix; import android.graphics.Paint: import android.graphics.Rect; import android.util.AttributeSet; import android.view.View;

import android.os.CountDownTimer;

import androidx.annotation.NonNull; import androidx.appcompat.app.AppCompatActivity; import androidx.constraintlayout.widget.ConstraintLayout; import androidx.recyclerview.widget.LinearLayoutManager; import androidx.recyclerview.widget.RecyclerView;

import android.content.Intent; import android.os.AsyncTask; import android.os.Bundle: import android.view.MenuItem;

import com.google.android.material.bottomnavigation.BottomNavigationView; import com.google.gson.Gson; import com.google.gson.GsonBuilder; import com.squareup.okhttp.OkHttpClient; import com.squareup.okhttp.Request; import com.squareup.okhttp.Response;

import java.io.IOException; import java.util.ArrayList; import java.util.concurrent.ExecutionException;

# КЛАССЫ

ActivityAqua – аквариумы пользователя ActivityAquasPage – описание аквариума ActivityHome – аквариумы других пользователей ActivityInfo – описание проекта AllFishAdapter, FishAdapter – адаптеры для RecyclerView с рыбами AquaAdapter – адаптер для RecyclerView с аквариумами AquaInsert – добавление аквариума AquaRedactor – редактирование аквариума Authorization – авторизация пользователя FishesInAqua – класс рыб с их кол-вом в аквариуме Sprite – внешний вид рыбы SqlGets – класс-помощник для работы с БД User – класс пользователя ViewAquasDraw, ViewOneAquaDraw – кастомные view(отображение аквариума с рыбами)

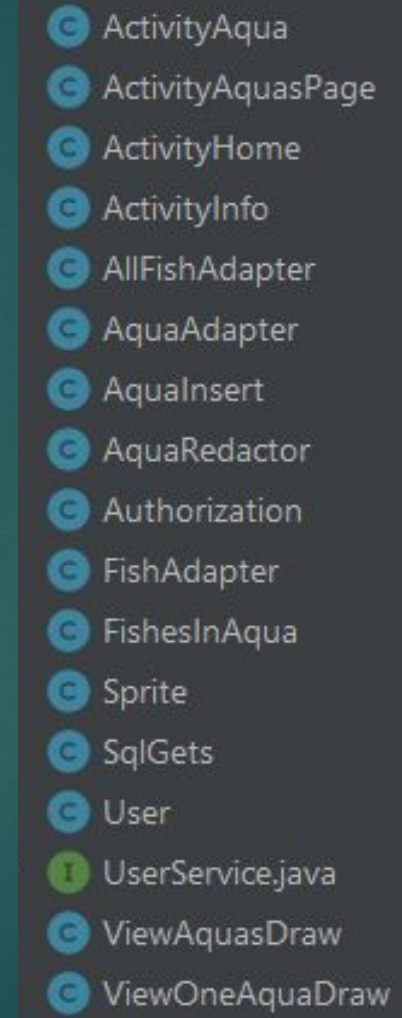

# Связь с базой данных

ȁстанавливается связь с php файлом, который обращается в базе данных с запросом и возвращает ответ в json формате. Программа получает ответ и переводит его в объект соответствующего класса

private class SqlGetAqua extends AsyncTask<String, Void, AquaQuery> {

### @Override

protected AquaQuery doInBackground(String... voids) { ArrayList<AquaQuery> aquasArray; Request request = new Request. Builder() .header( name: "Authorization", value: "имя пользователя пароль") .url("http://dvaken.beget.tech/get\_aqua.php?id=" + voids[0])  $.buid()$ :

### try {

client = new OkHttpClient(); Response response = client.newCall(request).execute(); String body = response.body().string(); Gson g = new GsonBuilder().registerTypeAdapter(Aquas.class, new SqlGets.AquaDeserializer()).create(); Aquas aquas =  $g$ . from Json (body, Aquas. class);  $aquasArray = aquas.getAquas()$ ; return aquasArray.get(0); } catch (IOException e) { e.printStackTrace(); return null:

# РАБОТА ПРИЛОЖЕНИЯ

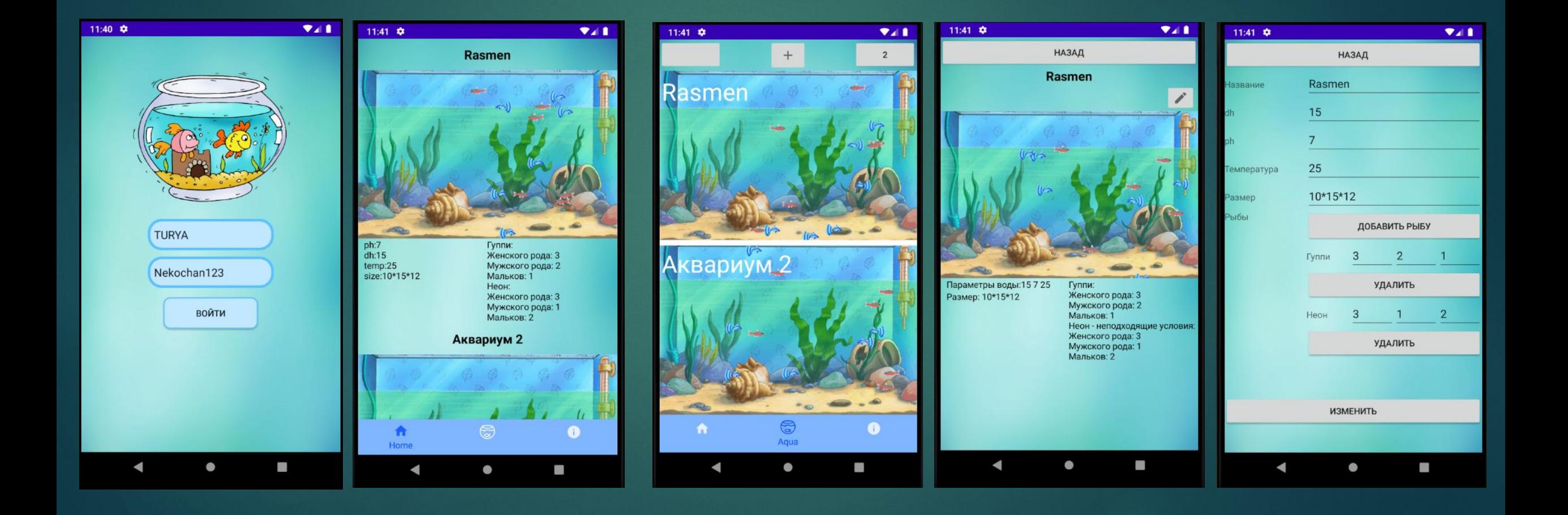

### СПАСИБО ЗА ВНИМАНИЕ!